# \仕事の合間にすぐわかる!/

# Adobe Acrobat 活用術

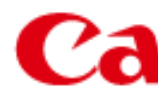

## ■ ■ モヤノンシステムアンドサポート株式会社

# **PDFを有効活用しましょう!**

みなさんは「PDF」を普段どのように使用していますか?

一般的なイメージの多くは「提案書」「契約書」「社内資料」など、すでに完成されている制作 物を共有するときに使用される、デジタル版のプリントというところではないでしょうか?

それだけではもったいないのです! Adobe Acrobatを活用すれば、これまでのさまざ まな業務を効率化し、作業スピードを格段にアッ プすることができます。

ここではすぐに活用できる機能を2つ 簡単にご紹介します。

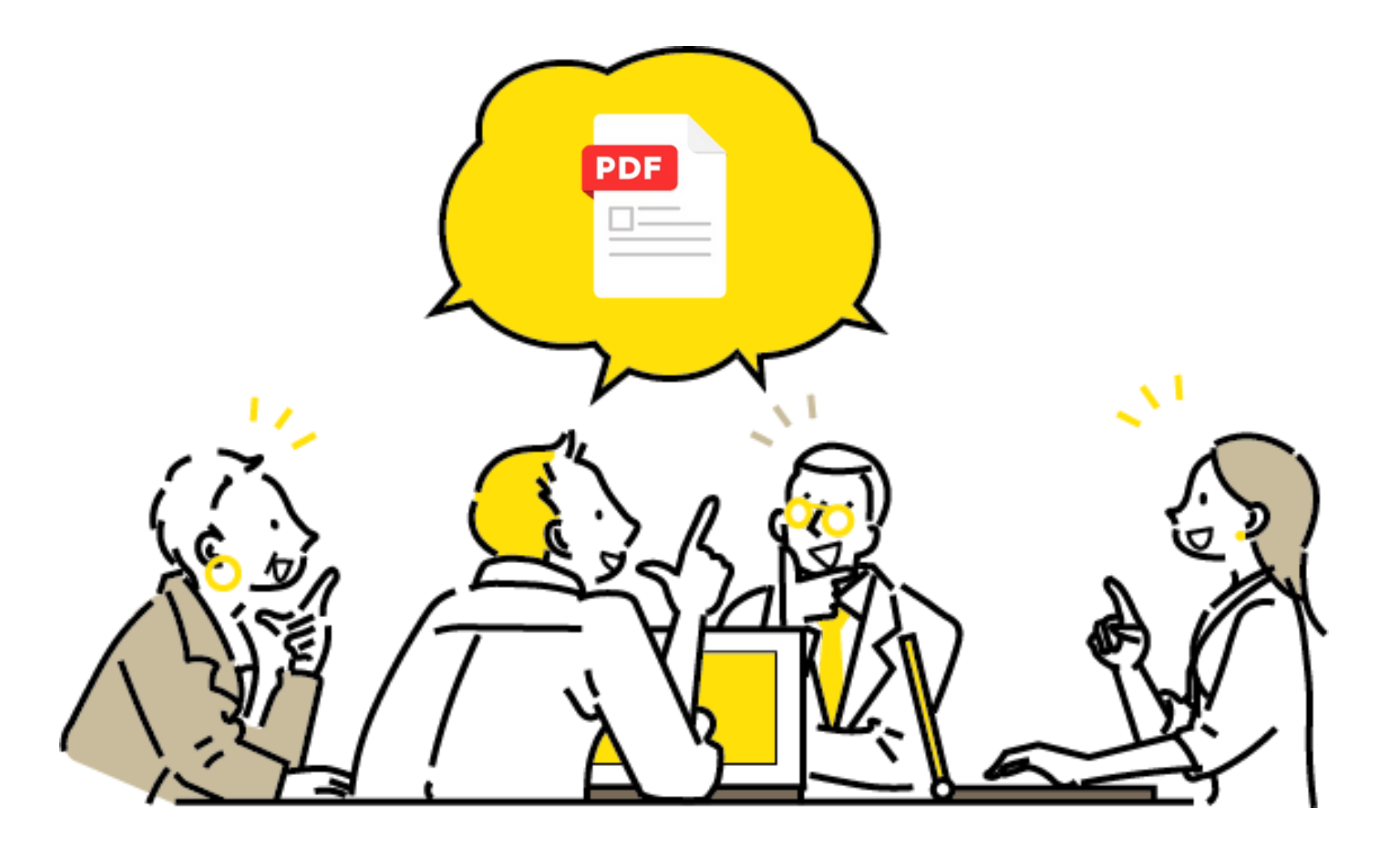

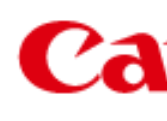

■ ■ キヤノンシステムアンドサポート株式会社

### **「Adobe Acrobat」を使えば…**

- **・クラウド上で複数人で共有できる**
- **・テキストや描画、ハイライトなどを使ってコメントを入れられる**

## **PDF効率化① PDFをクラウドで共有して確認業務を円滑に**

右上のリンクのボタンをクリックす ることで、PDFのリンクを発行する ことができます。

共有された相手はブラウザーから PDFを開き、そこからコメントを入 力することが可能です。

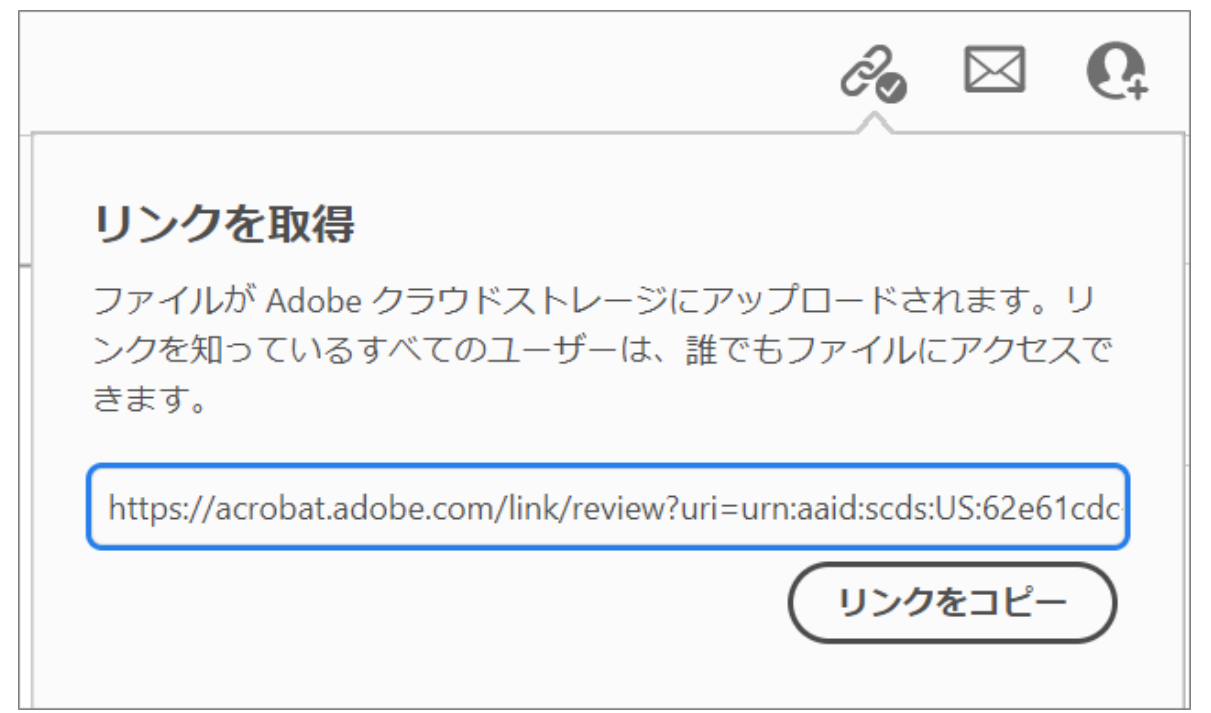

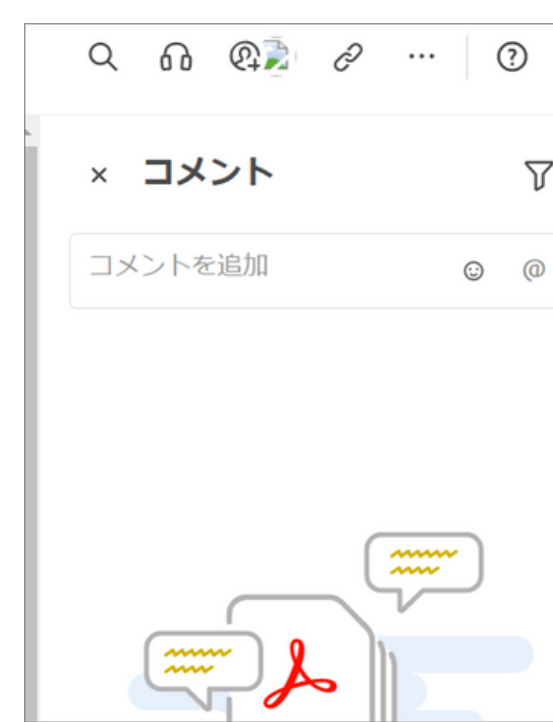

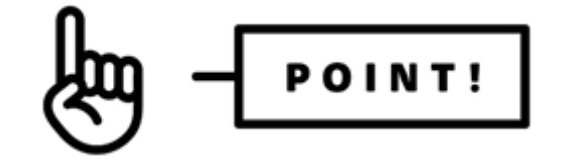

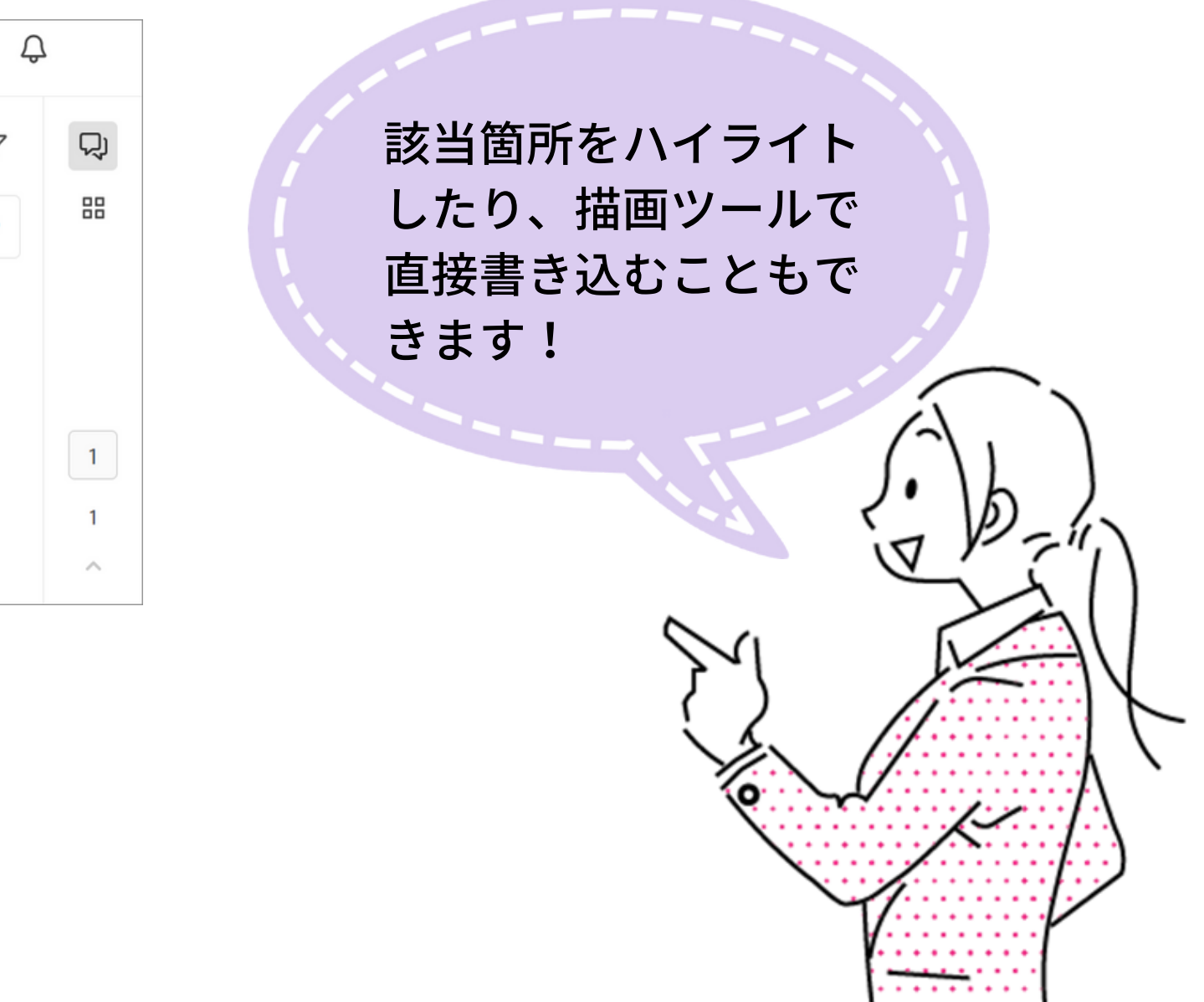

■ ■ キヤノンシステムアンドサポート株式会社

**「Adobe Acrobat」を使えば…**

**・PDFからほかの形式へ簡単エクスポート**

 $\checkmark$ 

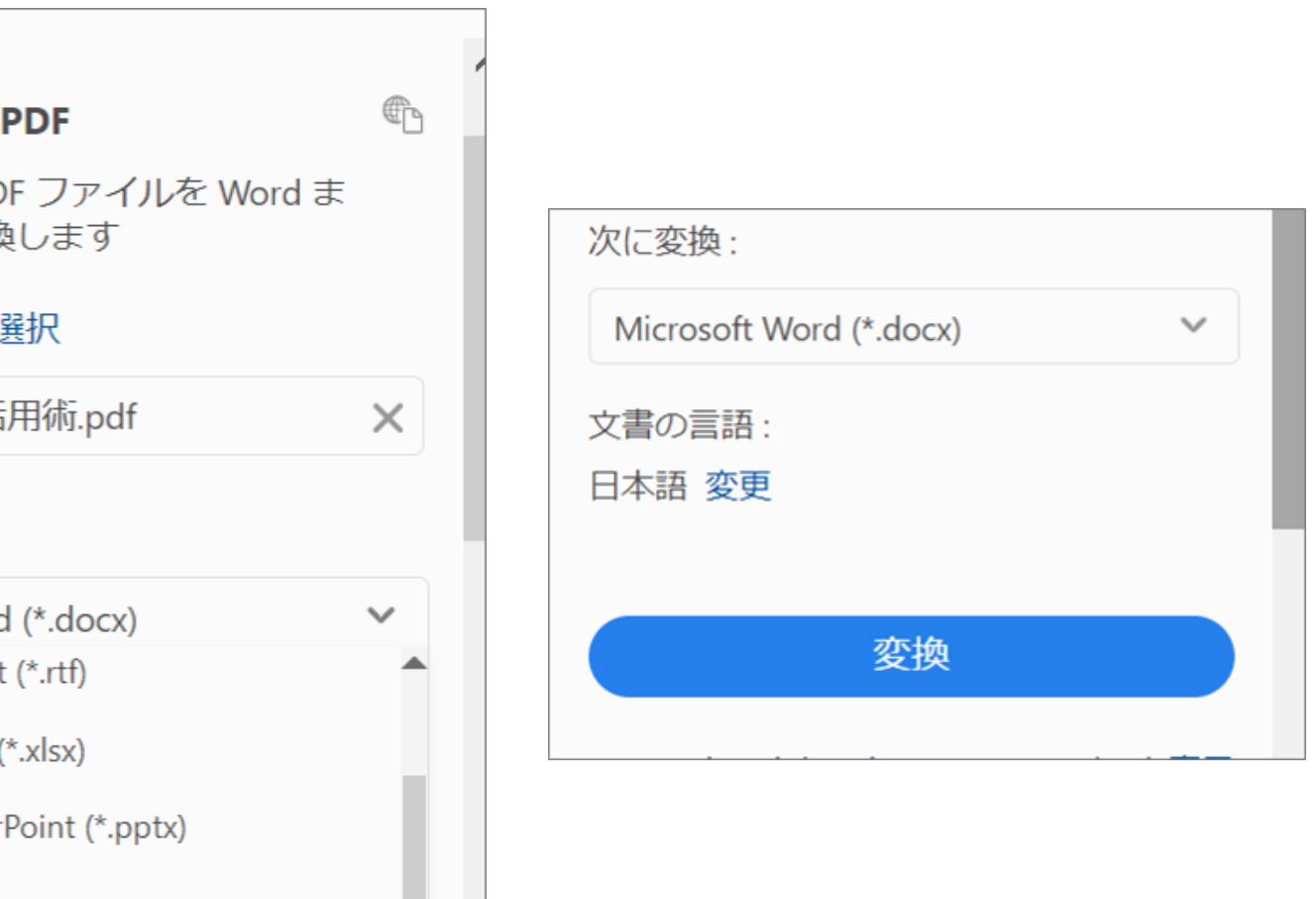

## ■ ■ キヤノンシステムアンドサポート株式会社

## **PDF効率化② PDFを他のファイル形式に変換**

## PDFの書き出しを選択

します。

PoFを書き出し

よくWordやExcel、PowerPointからPDFへ変換をすることはあるかと思いますが、 Adobe Acrobatを活用すればPDFからほかの形式に変換することも可能です。

> 対象のPDFを選択し、 次に変換したい形式を 選択します。 その下にある変換ボタ ンで完了です。

### **Adobe Export**

オンラインで PD たは Excel に変換

PDF ファイルを

Adobeacr...at活

次に変換:

Microsoft Word **Rich Text Format** 

Microsoft Excel

Microsoft Power

JPEG (\*.jpg)

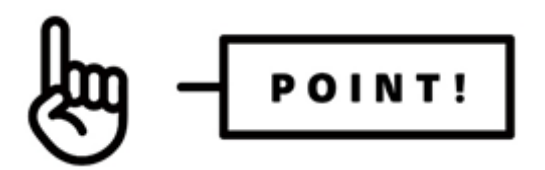

**そのほかAdobe Acrobatでできること**

ほかにもテレビCMでも紹介されているような「電子契約」や「PDFの テキストや画像を直接編集」といった業務を効率化させる機能がたく さんあります。

- ・PDFへの署名、署名の依頼と進捗管理
- ・PDFのページを整理し、思い通りに並べ替え
- ・モバイルアプリを使用し、外出先でもPDF機能を利用可能

**ぜひAdobe Acrobatを使いこなしてPDFを有効活用してみましょう!**

など…

※会社名や製品名は一般に各社の登録商標または商標です。

## Canon キャノンシステムアンドサポート株式会社